# **DM805-AI**

## **Digital Stepper Drive with Analog 0-5V Input and Built-in Oscillator**

#### **Features**

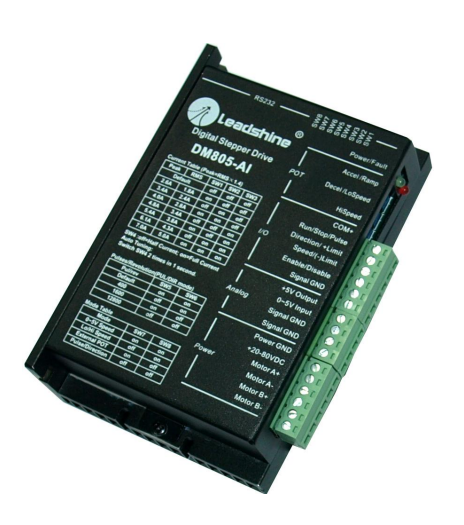

- n Anti-Resonance, provides optimum torque and nulls mid-range instability
- n Motor self-test and parameter auto-setup technology, offers optimum responses with different motors
- n Multi-Stepping allows a low resolution step input to produce a higher microstep output for smooth system performance
- n Command Source: 0-5V, built-in potentiometer and pulse
- n Two preset velocity and adjust by built-in potentiometer
- n Preset acceleration/deceleration and adjust by built-in potentiometer
- n Velocity control mode via 0-5V and position control mode via pulse
- n Built-in pulse generator nulls external motion controller
- n Supply voltage up to +80 VDC
- n Output current programmable, from 0.3A-5.0A(RMS)
- n TTL compatible and optically isolated digital input
- n Automatic current reduction
- n Over-voltage, over-current, phase-error protections

#### **Descriptions**

The DM805-AI is a 0-5V input stepper drive with built-in oscillator which is based on the latest digital control algorithm. It brings a unique level of system smoothness, providing optimum torque and nulls mid-range instability. Motor self-test and parameter auto-setup technology offers optimum responses with different motors and easy-to-use. The driven motors can run with much smaller noise, lower heating, smoother movement than most of the drivers in the markets. Its unique features make the DM805-AI an ideal solution for applications that require low-speed smoothness.

The three built-in potentiometers are used to preset and adjust the velocity, acceleration and deceleration. In 0-5V speed mode, the motor speed is controllable and follows the analog 0-5V input. In high/low speed mode, the motor speed is selected by digital input and adjusted by the high/low speed potentiometers. The user can run the motor with the least configuration and connection. In position mode, the DM805-AI is a traditional stepper drive. There is a 5V power supply output for customer use.

#### **Applications**

This drive is suitable for the application which needs to adjust the velocity via the potentiometer or analog 0-5V command. It can work with the NEMA17/23/34 stepper motor to replace the brushless motor with gearbox due to its high torque and less motor noise at low speed. If necessary, it can be used in various kinds of machines, such as rotary heat exchange, conveyor belts, transport vehicle, laser cutters, laser markers, high precision X-Y tables, labeling machines, and so on.

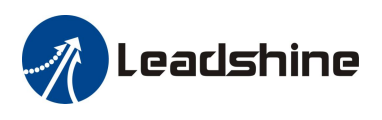

#### **Specifications**

#### **Electrical Specifications**

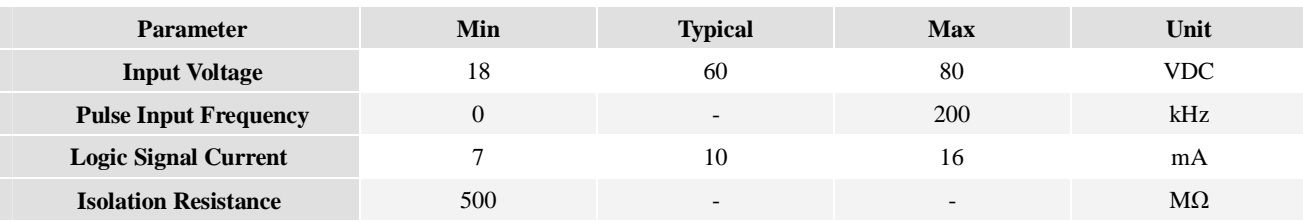

#### **Velocity Control**

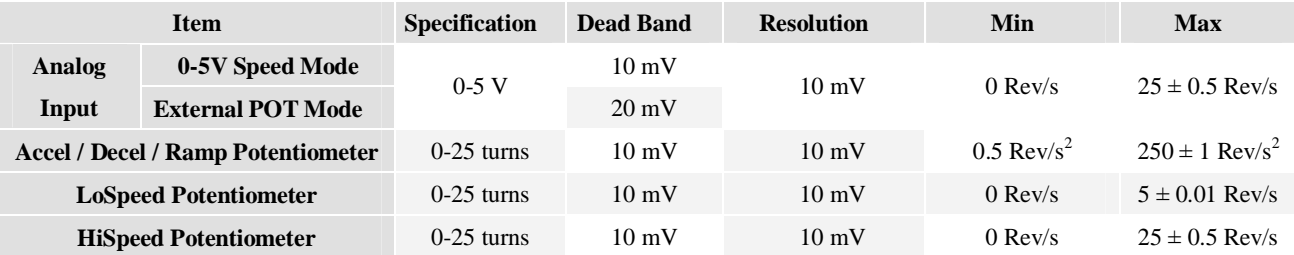

### **Operating Environment**

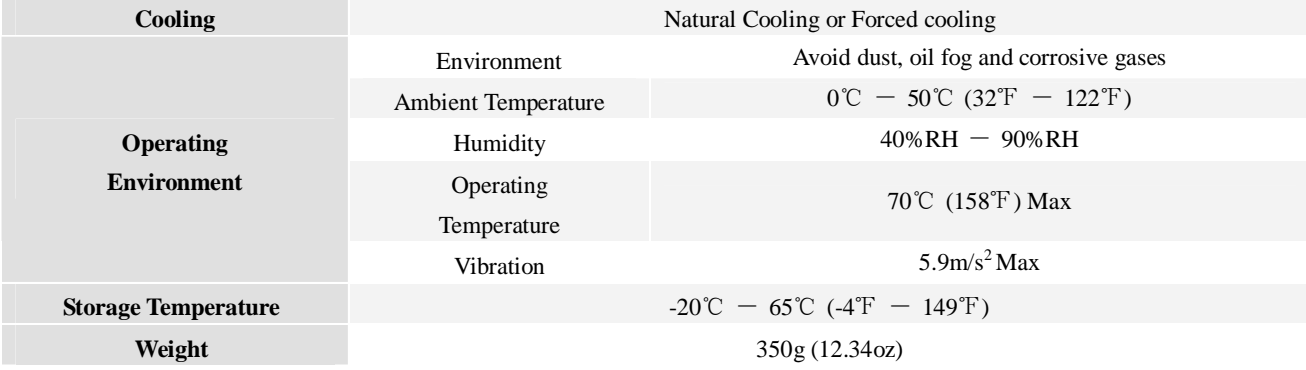

### **Mechanical Specifications**

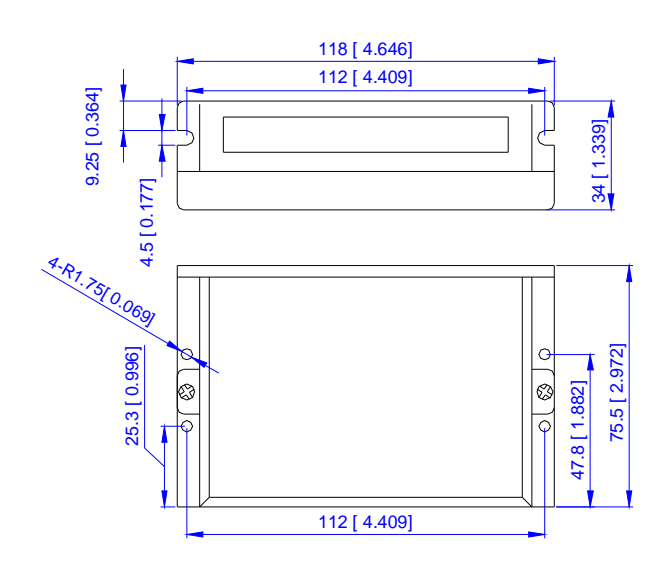

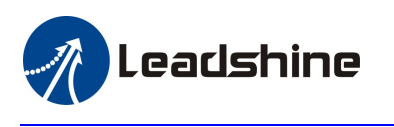

#### **Drive Interface**

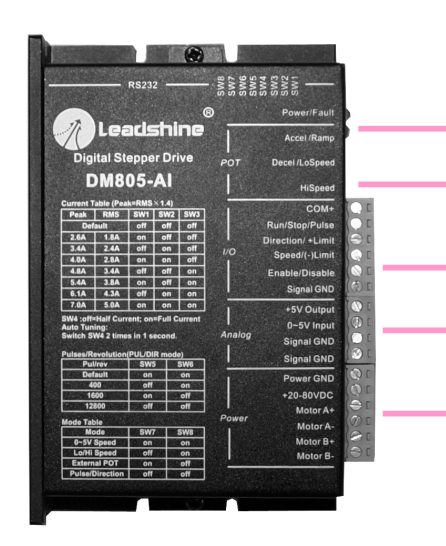

Power Connector, 6-pin screw terminal, 3.81 mm space Digital I/O Signal Connector, 6-pin screw terminal, 3.81 mm space Analog Signal Connector, 6-pin screw terminal, 3.81 mm space Indicator Green: Power, Red: Fault Potentiometers Adjusting Speed, Acceleration and Deceleration

Auto Tuning: Switch SW4 two times in one second.

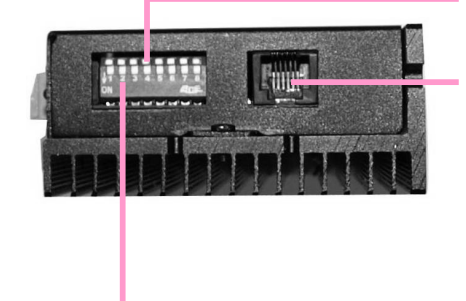

RS232 communication port, RJ11, communicating PC software **Note**: It is used to configure and current loop tuning, anti-resonance tuning with the PC software. However, the drive can still work properly without it. The DM805-AI can be fully tuned by the auto-tuning.

DIP switch, 8 bits, current setting, selecting microstep, operating mode

#### **Protection Indications**

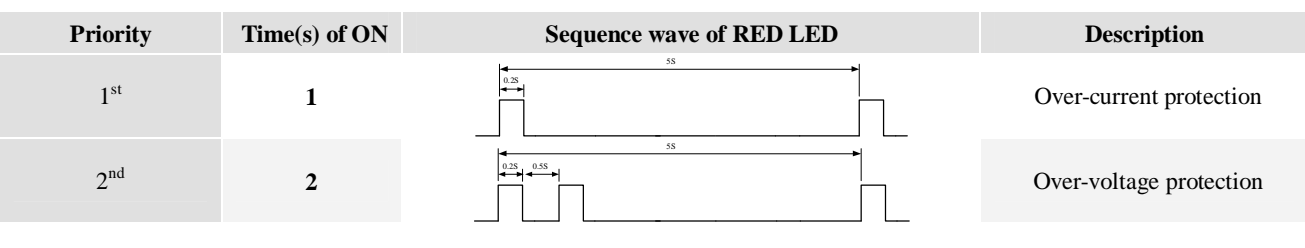

#### **Connectors and Pin Assignment**

The DM805-AI has three connectors, connector for digital I/O signals connections, connector for analog 0-5V signal connections and connector for power and motor connections. The three parameters are used to preset or adjust the speed, acceleration and deceleration ramp. They have different functions in different modes. The green indicator turns on when the drive is powered on. When error happens, the red indicator flashes periodicity to indicate the error type.

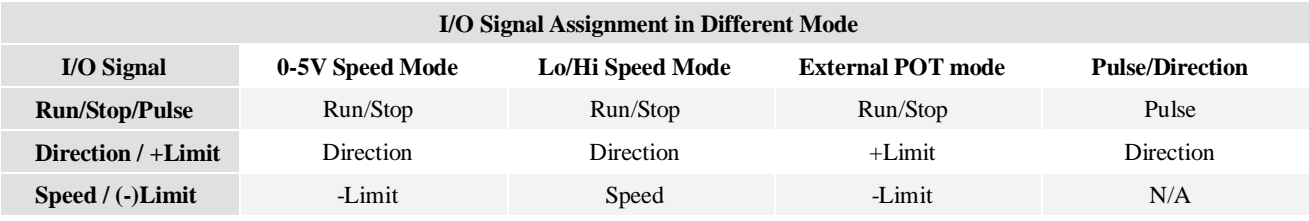

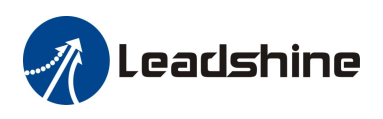

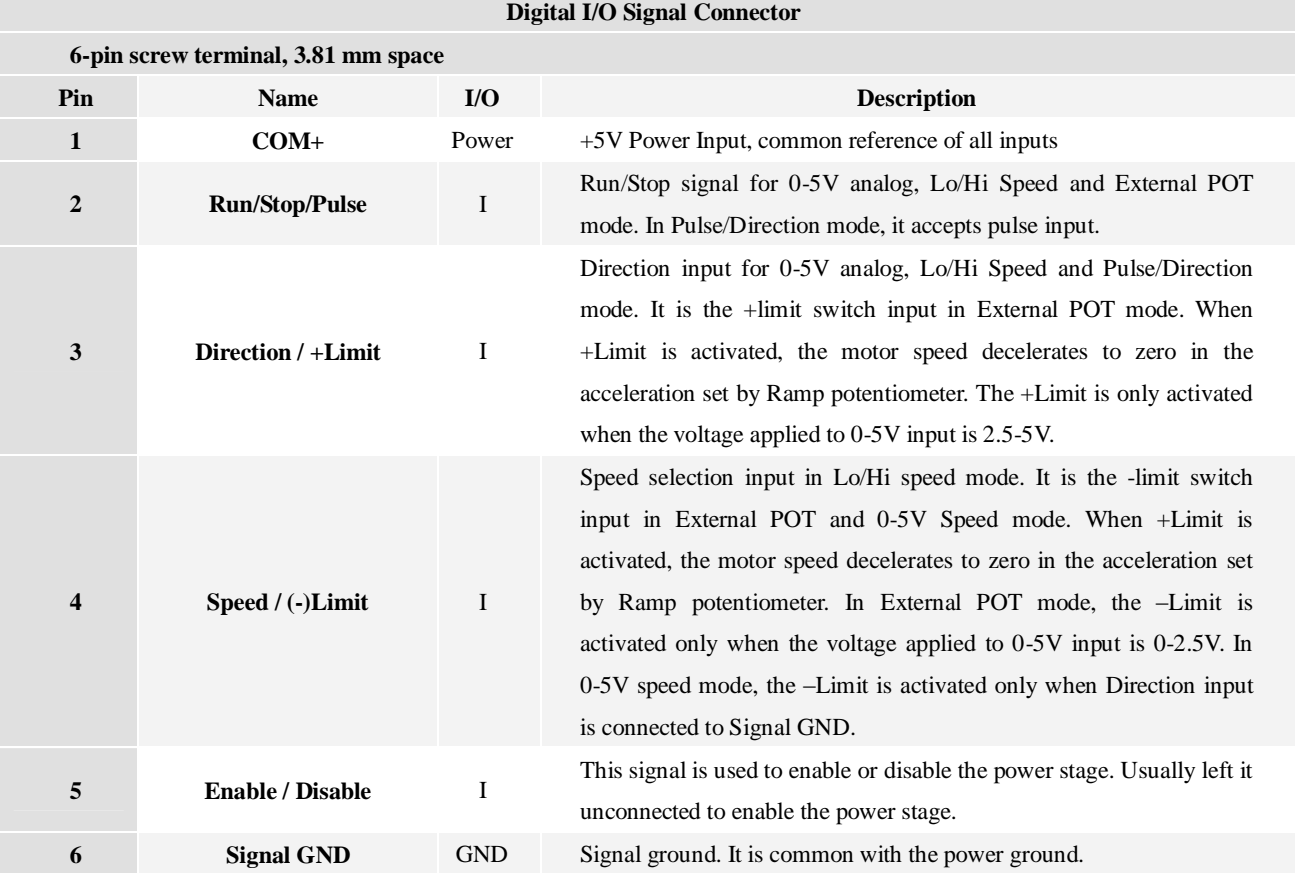

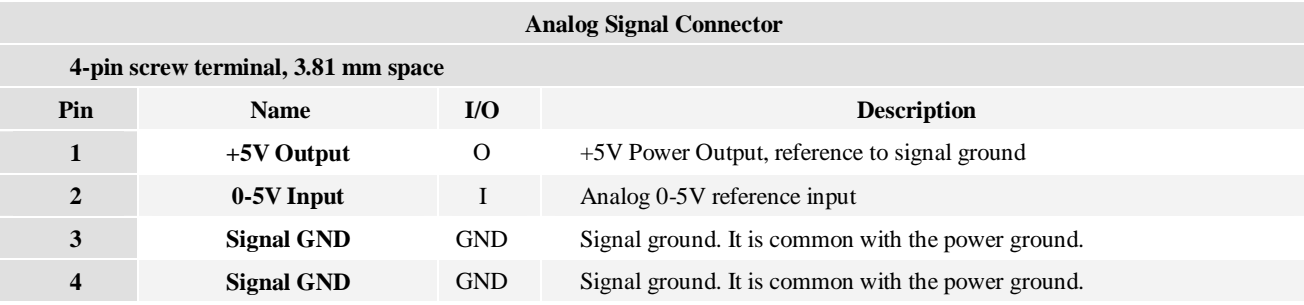

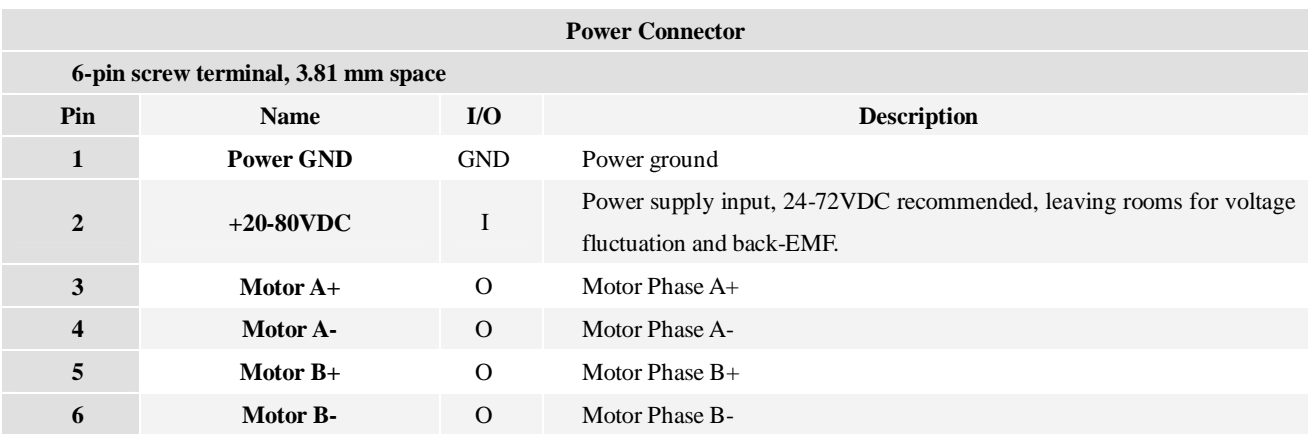

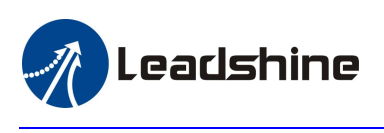

**DIP Switch Settings** 

#### **Operating Mode**

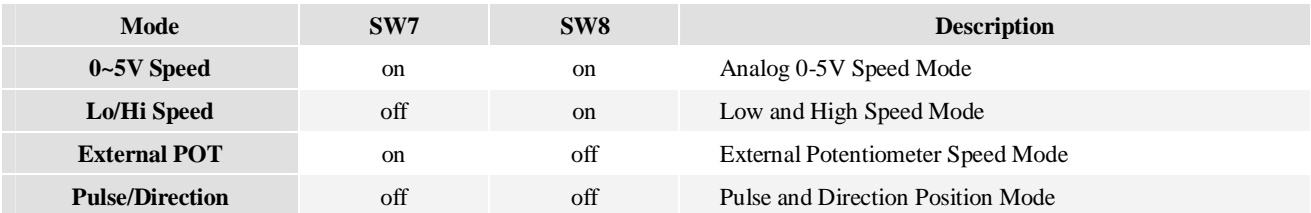

**Note**: Can not change mode on-the-fly and need to repower the drive.

#### **Dynamic Current**

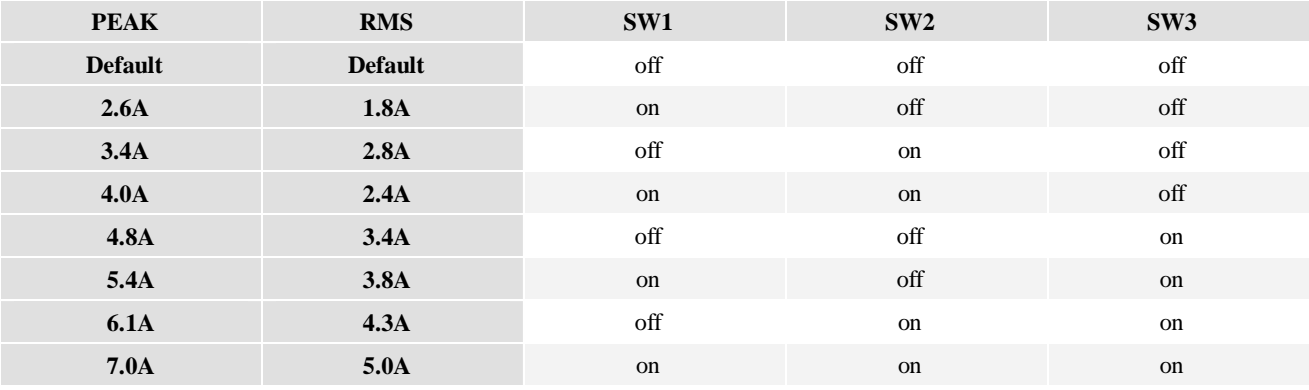

**Note**: Due to motor inductance, the actual current in the coil may be smaller than the dynamic current setting, particularly under high speed condition.

#### **Microstep Resolution**

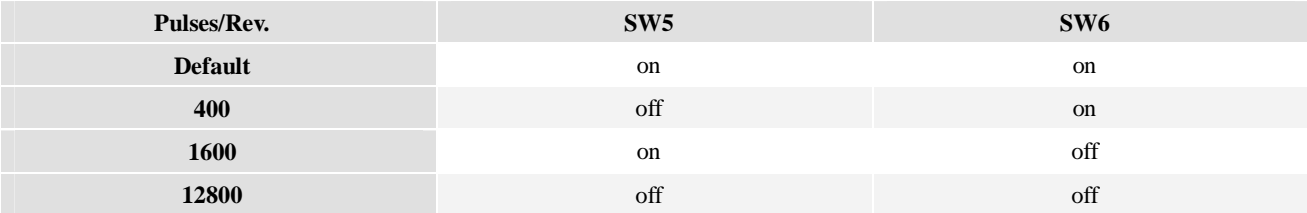

**Note**: It is only active in Pulse/Direction mode.

#### **Idle-Current**

SW4 decides the idle current is reduced automatic or remains the same as the dynamic current setting.

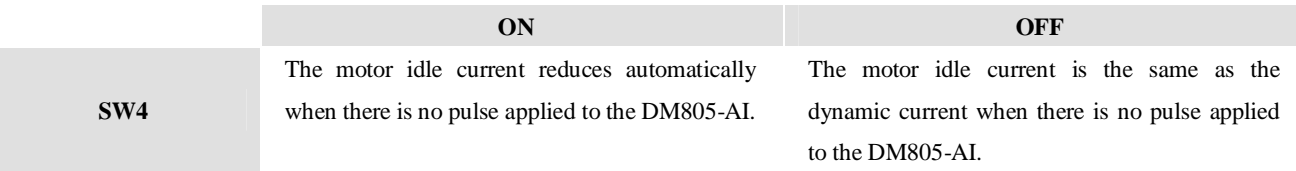

#### **Auto Configuration by SW4**

Switch SW4 two times in one second to auto-configure the drive's current loop parameter.

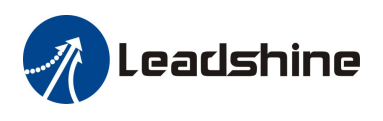

#### **Potentiometers**

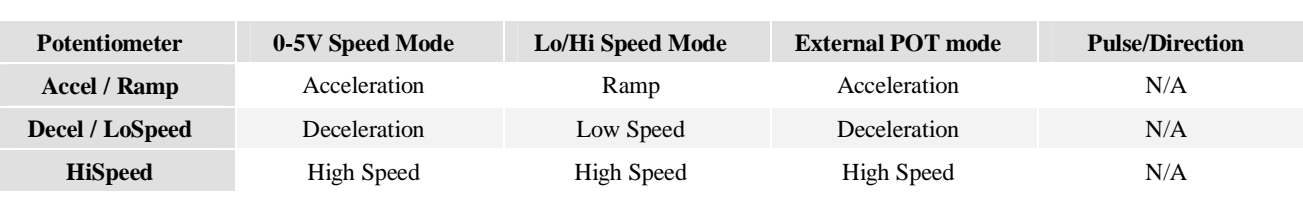

#### **RS232 Communication Port**

It is used to configure and current loop tuning, anti-resonance tuning with the PC software. However, the drive can still work properly without it. The DM805-AI can be fully configured by the auto-tuning by DIP switch SW4.

#### **Typical Connections**

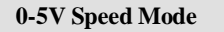

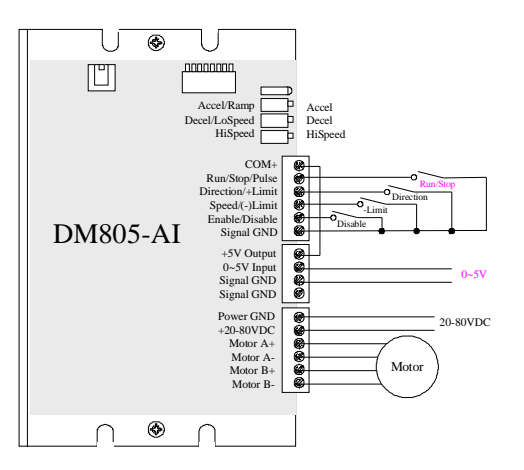

#### **0-5V Speed Mode Low/High Speed Mode**

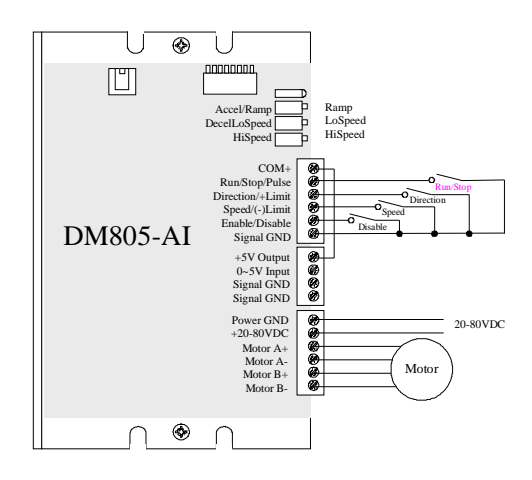

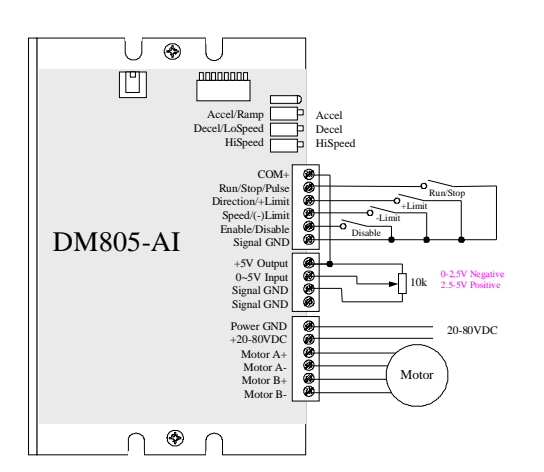

#### **External POT Mode Pulse/Direction Mode**

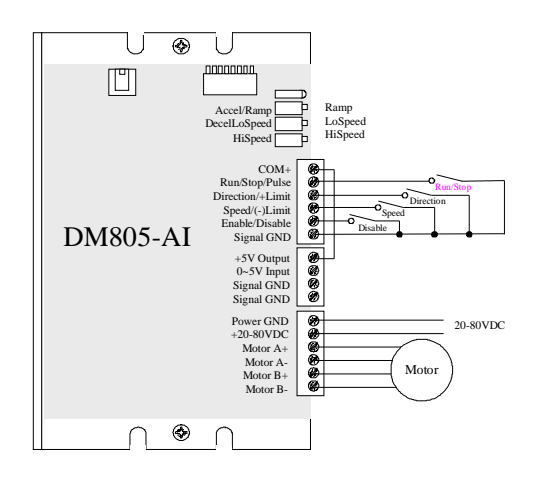